$1.1$ 

2021 3

 $($ 

 $<$  $\frac{1}{2018}$   $\frac{1}{2018}$   $\frac{1}{5}$ 

 $\frac{1}{2}$  % and  $\frac{1}{2}$  % and  $\frac{1}{2}$  % and  $\frac{1}{2}$  % and  $\frac{1}{2}$  % and  $\frac{1}{2}$  % and  $\frac{1}{2}$  % and  $\frac{1}{2}$  % and  $\frac{1}{2}$  % and  $\frac{1}{2}$  % and  $\frac{1}{2}$  % and  $\frac{1}{2}$  % and  $\frac{1}{2}$  % and  $\frac{1}{2}$  % a

 $\frac{1}{2}$ ,  $\frac{1}{2}$ , 绩单"学分等。

 $\mathbf{R}$  $\frac{1}{3}$ ,  $\frac{3}{5}$  ,  $\frac{1}{3}$  ,  $\frac{1}{3}$  ,  $\frac{1}{3}$  ,  $\frac{1}{3}$  ,  $\frac{1}{3}$  ,  $\frac{1}{3}$  ,  $\frac{1}{3}$  ,  $\frac{1}{3}$  ,  $\frac{1}{3}$  ,  $\frac{1}{3}$  ,  $\frac{1}{3}$  ,  $\frac{1}{3}$  ,  $\frac{1}{3}$  ,  $\frac{1}{3}$  ,  $\frac{1}{3}$  ,  $\frac{1}{3}$  ,  $\frac{1}{$ 

 $\frac{1}{\sqrt{2}}$   $\frac{1}{\sqrt{2}}$   $\frac{1}{\sqrt{2}}$ 

思想政治与道德修养。主要包括学生参加各级各类课外政治引领、道德修养、品

学术科技与创新创业。主要包括学生参与各级各类创新创业、学术科技、专业技

人文素质与艺术修养。主要包括学生参与各级各类书画、文学、艺术、设计等活

学生自我管理与服务。主要包括学生参与各级各类学生组织、社团,以及在自我

社会实践与志愿服务。主要包括学生参加社会实践、志愿服务等方面的活动,以

心理健康与身体素质。主要包括学生参加心理健康与体育锻炼等方面的培训、活

 $\frac{1}{\sqrt{2}}$  and  $\frac{1}{\sqrt{2}}$  and  $\frac{1}{\sqrt{2}}$  and  $\frac{1}{\sqrt{2}}$  and  $\frac{1}{\sqrt{2}}$  and  $\frac{1}{\sqrt{2}}$  and  $\frac{1}{\sqrt{2}}$  and  $\frac{1}{\sqrt{2}}$  and  $\frac{1}{\sqrt{2}}$  and  $\frac{1}{\sqrt{2}}$  and  $\frac{1}{\sqrt{2}}$  and  $\frac{1}{\sqrt{2}}$  and  $\frac{1}{\sqrt{2}}$  and

 $\frac{1}{\sqrt{2}}$  and  $\frac{1}{\sqrt{2}}$  and  $\frac{1}{\sqrt{2}}$  and  $\frac{1}{\sqrt{2}}$  and  $\frac{1}{\sqrt{2}}$  and  $\frac{1}{\sqrt{2}}$  and  $\frac{1}{\sqrt{2}}$  and  $\frac{1}{\sqrt{2}}$  and  $\frac{1}{\sqrt{2}}$  and  $\frac{1}{\sqrt{2}}$  and  $\frac{1}{\sqrt{2}}$  and  $\frac{1}{\sqrt{2}}$  and  $\frac{1}{\sqrt{2}}$  and

 $\sim$  39

 $9.0 \hspace{2.5cm} 1.0$  $6.0$  0.8

 $\frac{1}{2}$   $\frac{1}{2}$   $\frac{1}{2}$ 

 $\frac{1}{\sqrt{3}}$  % and  $\frac{1}{\sqrt{3}}$  % and  $\frac{1}{\sqrt{3}}$  % and  $\frac{1}{\sqrt{3}}$  % and  $\frac{1}{\sqrt{3}}$  % and  $\frac{1}{\sqrt{3}}$  % and  $\frac{1}{\sqrt{3}}$  % and  $\frac{1}{\sqrt{3}}$  % and  $\frac{1}{\sqrt{3}}$  % and  $\frac{1}{\sqrt{3}}$  % and  $\frac{1}{\sqrt{3}}$  % and  $\frac{1}{\sqrt{3}}$  $\frac{1}{\sqrt{N}}$ 

 $\frac{1}{\sqrt{2}}$  % and  $\frac{1}{\sqrt{2}}$  % and  $\frac{1}{\sqrt{2}}$  % and  $\frac{1}{\sqrt{2}}$  % and  $\frac{1}{\sqrt{2}}$  % and  $\frac{1}{\sqrt{2}}$  % and  $\frac{1}{\sqrt{2}}$  % and  $\frac{1}{\sqrt{2}}$  % and  $\frac{1}{\sqrt{2}}$  % and  $\frac{1}{\sqrt{2}}$  % and  $\frac{1}{\sqrt{2}}$  % and  $\frac{1}{\sqrt{2}}$ 

 $\frac{1}{2}$  and  $\frac{1}{2}$  and  $\frac{1}{2}$  a

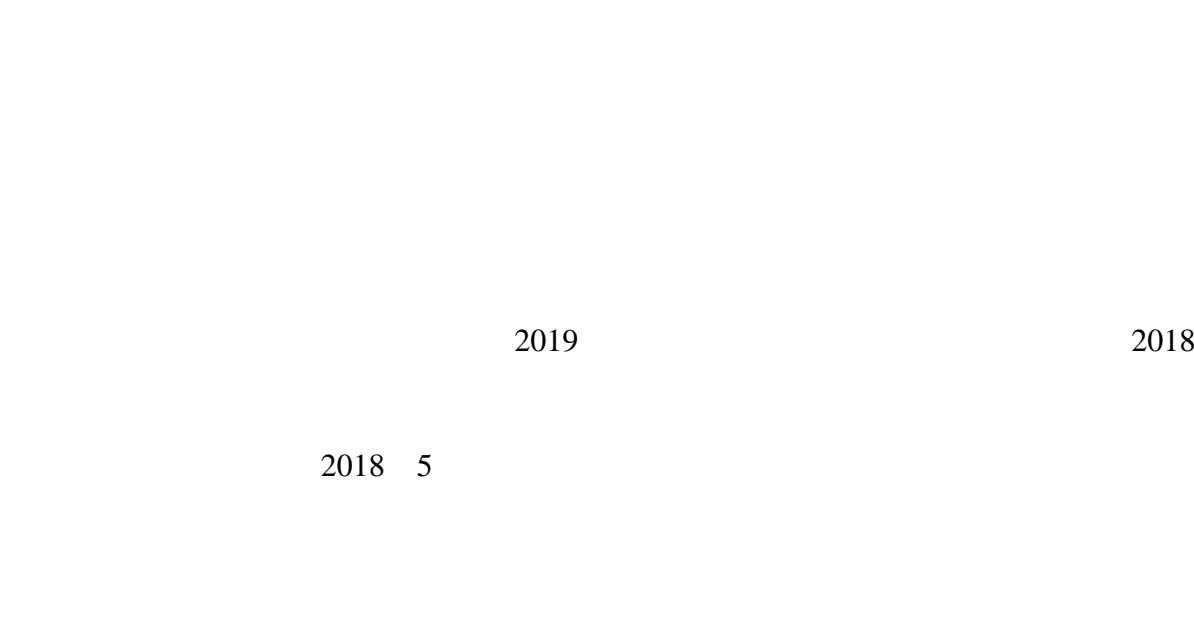

 $\frac{1}{2}$  and  $\frac{1}{2}$  and  $\frac{1}{2}$  a

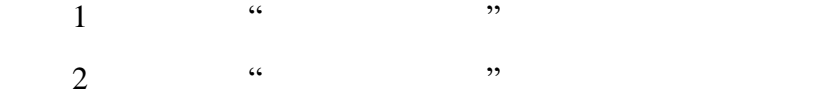

2021 3 16

附件 1

 $\mathfrak{m}$  and  $\mathfrak{m}$  and  $\mathfrak{m}$  a

1.活动类项目

at 2.0-5.0; and 2.0-5.0; and 2.0-5.0; and 2.0-5.0; and 2.0-5.0; and 2.0.3; and 2.0; and 2.03; and 2.0 项目:0.2;一般项目:0.1 2.成效类项目  $5.0-10.0$   $1.0-3.0$   $0.5-1.0$   $0.3-0.5$   $0.1-0.2$ 1.活动类项目 2.0-5.0; 1.0; 0.5; 0.3; 0.3;  $0.1$   $0.1$ 2.  $1$ 5.0-10.0; 1.0-3.0; 0.5-1.0; 0.3-0.5; 0.1-0.2  $2$ 

> $2.0 - 5.0$ A 10.0 B 8.0 C 5.0 D 1.5

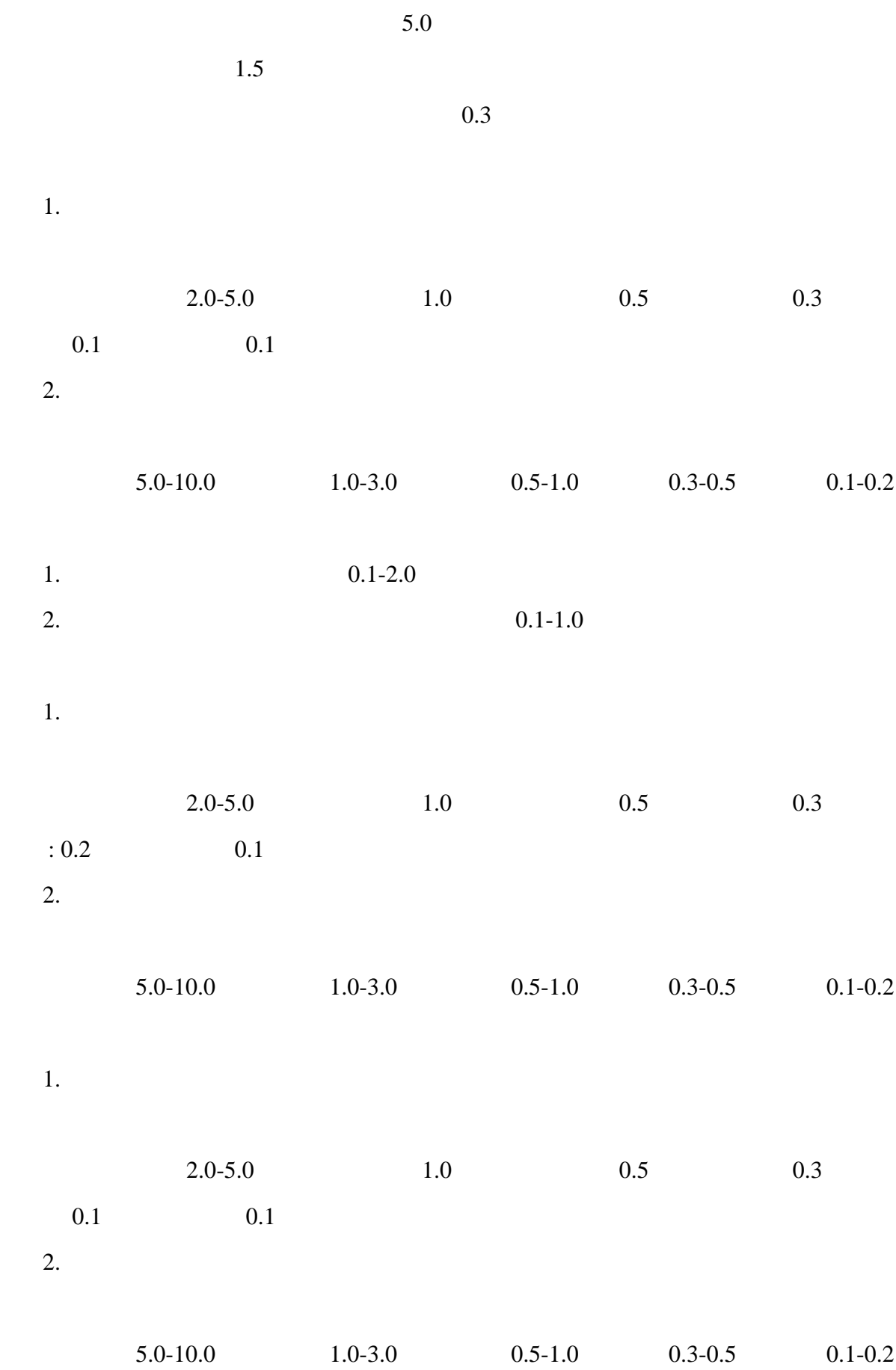

7

 $2019$  110

 $\kappa$ 

1.  $=$ 2.  $\equiv$  $3.$ 4.  $\equiv$  $5.$ 6.  $\equiv$   $1.$ 

1.报名、初审

2. 目审批   $2$  $3$ 

3.项目公示

 $1.$  $2.$ 

 $3.$ 

 $4.$  $5. \t\t\Xi$ 

1.

 $2.$ 

 $3$ , and the system  $\alpha$  and  $\alpha$  is the system  $\alpha$ 

 $\overline{1}$ 1.  $\Xi$ 2.  $\equiv$   $+$  $3.$ 4.  $\equiv$  $5.$  主 主 6.  $\equiv$  $1$ :  $\frac{1}{\sqrt{2}}$   $\frac{1}{\sqrt{2}}$   $\frac{1}{\sqrt$ 附件 2:西昌学院"第二课堂成绩单"活动类项目申报表 附件 3:西昌学院第二课堂成绩单成效类项目学分认定申请表

2019 8 15

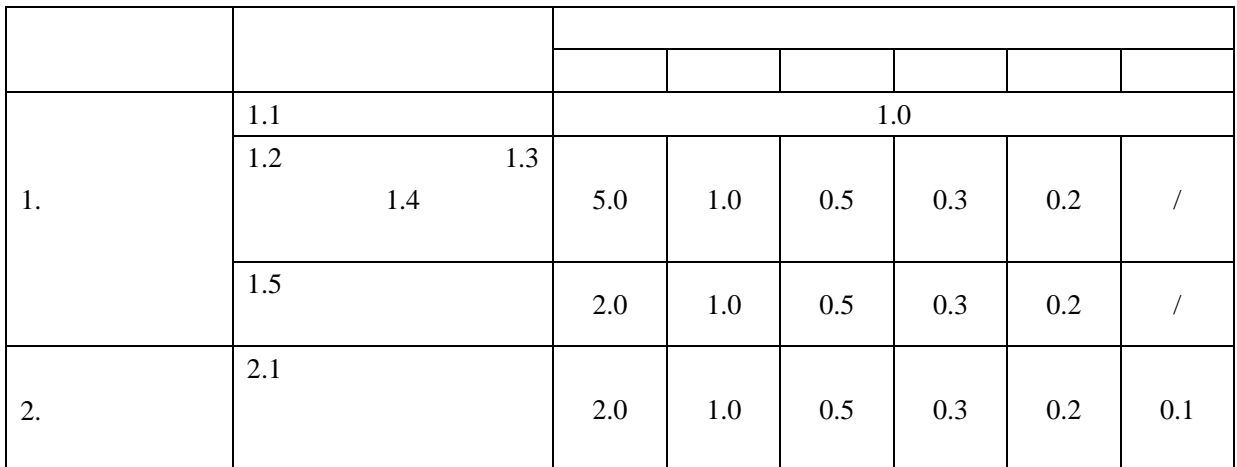

1.

 $2.$ 

3.  $80$ 

 $0.3$ 

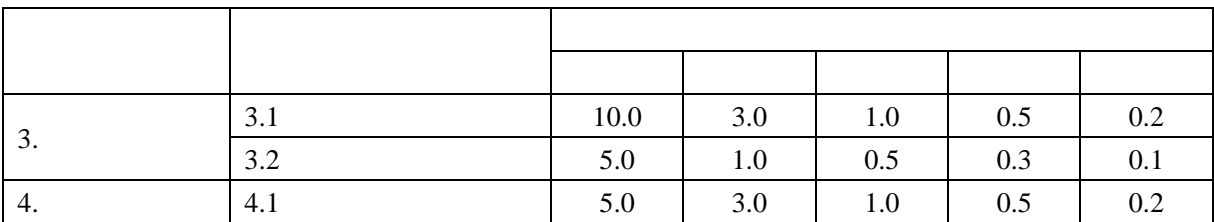

 $3.1$ 

2019 26

 $3.2$ 

 $2019$  26

 $4.1$ 

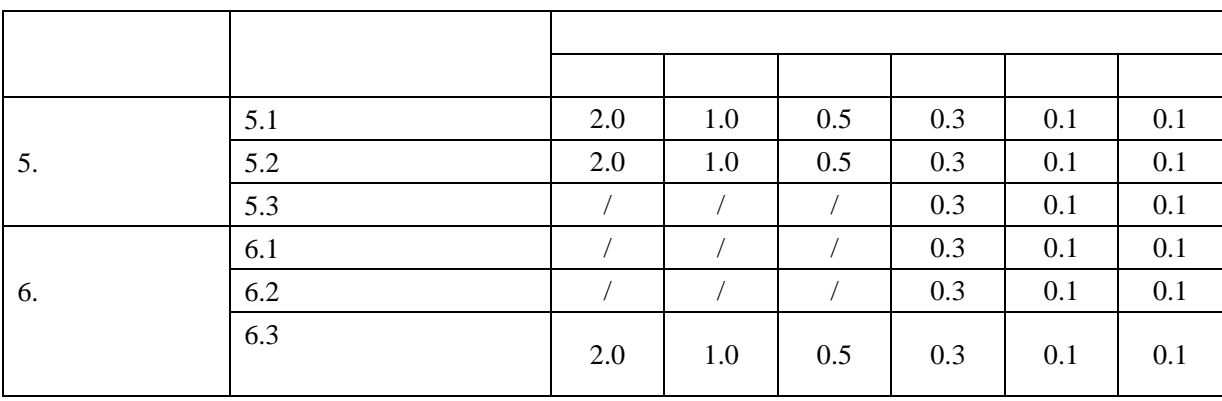

 $5.2$ 

 $5$ 

 $6.3$ 

 $\overline{\phantom{a}}$ 

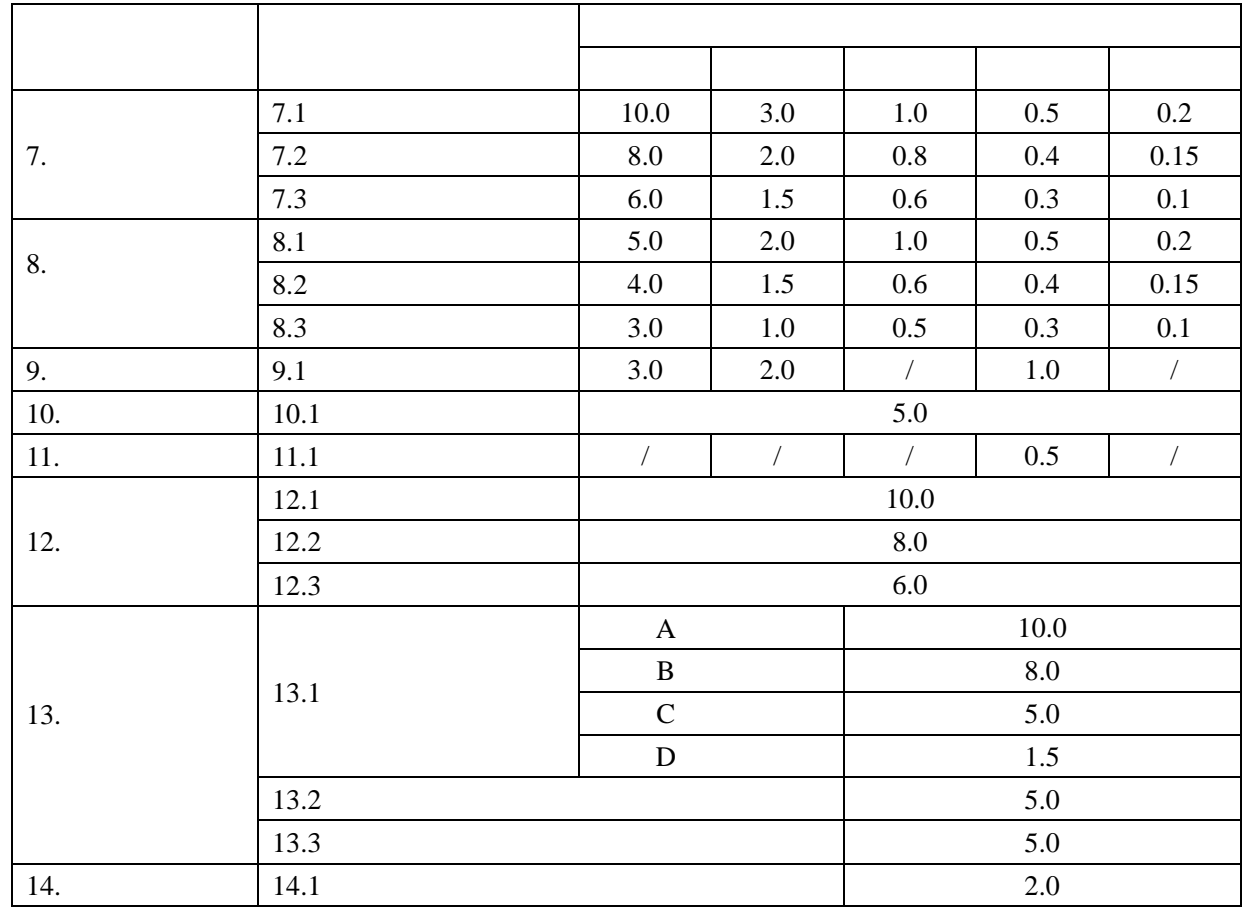

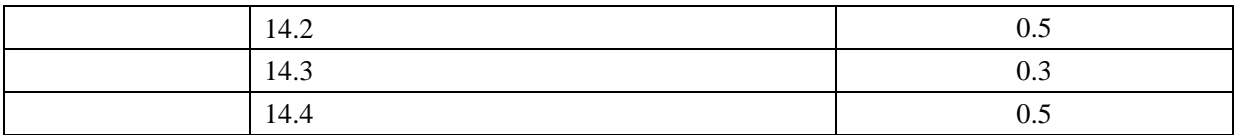

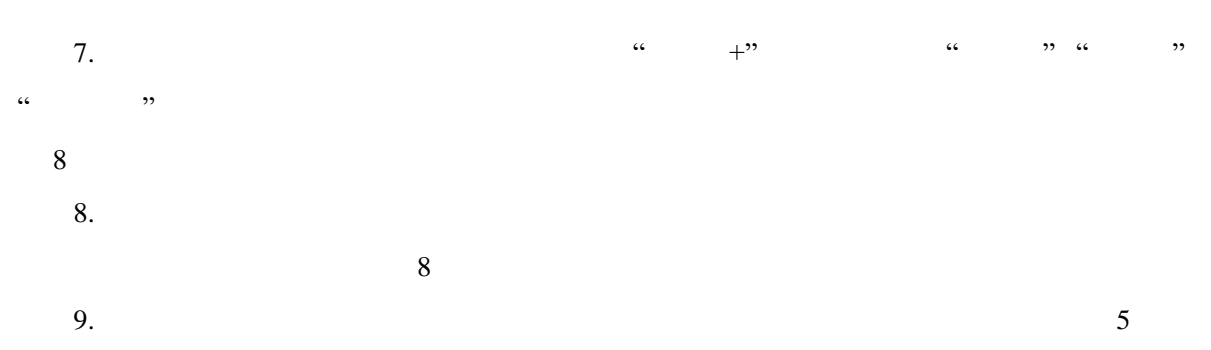

 $10.$  $\sim$ 

11.  $\blacksquare$  $\sim$  5 12.  $\frac{8}{100}$ 

13.公开发表学术论文、著作:学生在校期间,在学术期刊上发表学术论文,按《西昌学院学  $\frac{2016}{1}$  107  $1$  and  $1$  3  $-$  1  $-$ 

8. TSBN  $\mathbf 1$  $\overline{1}$  $14.1$ 

 $\bf 1$ 作者再扣减 1 分。

 $14.2$  $14.3$ 

14.4  $\blacksquare$ 

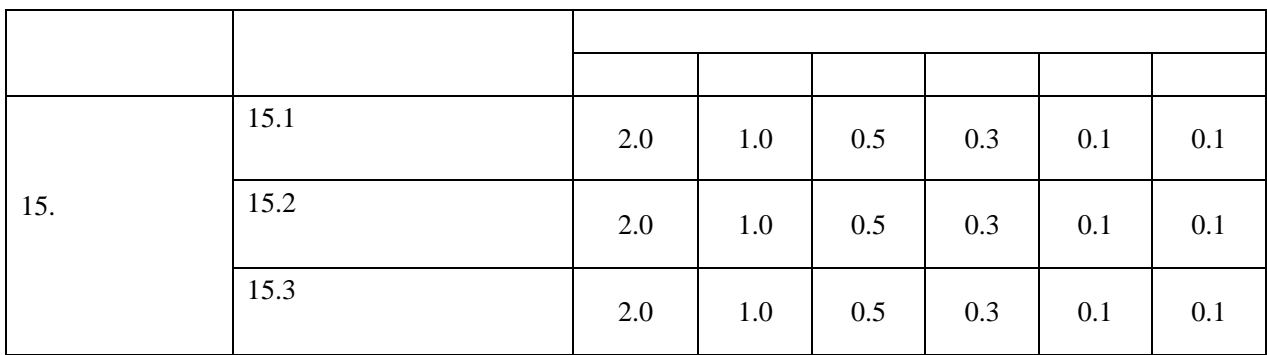

 $15.2$ 

 $15.3$ 

等文体活动,

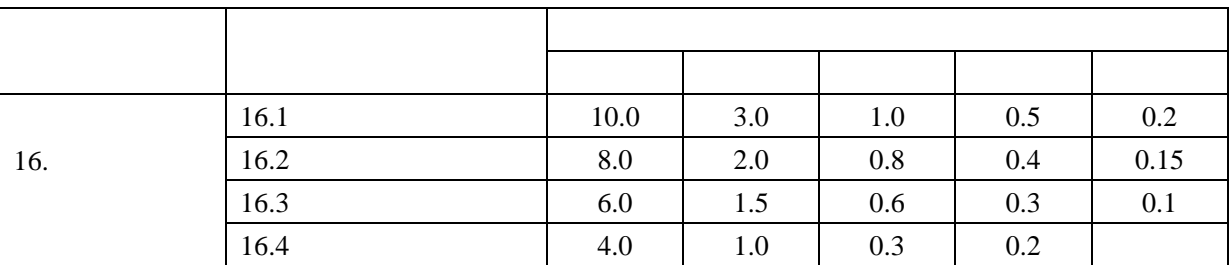

 $16.$ 

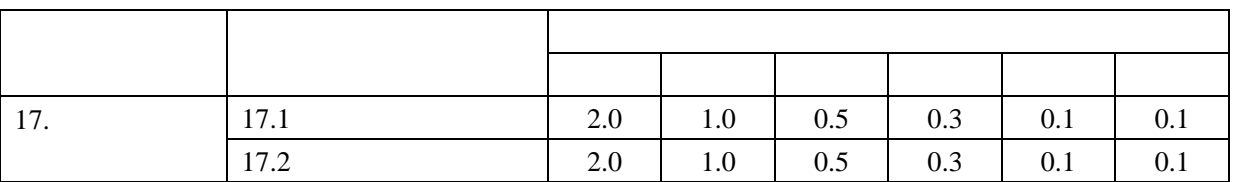

 $17.1$ 

 $\sim$  5

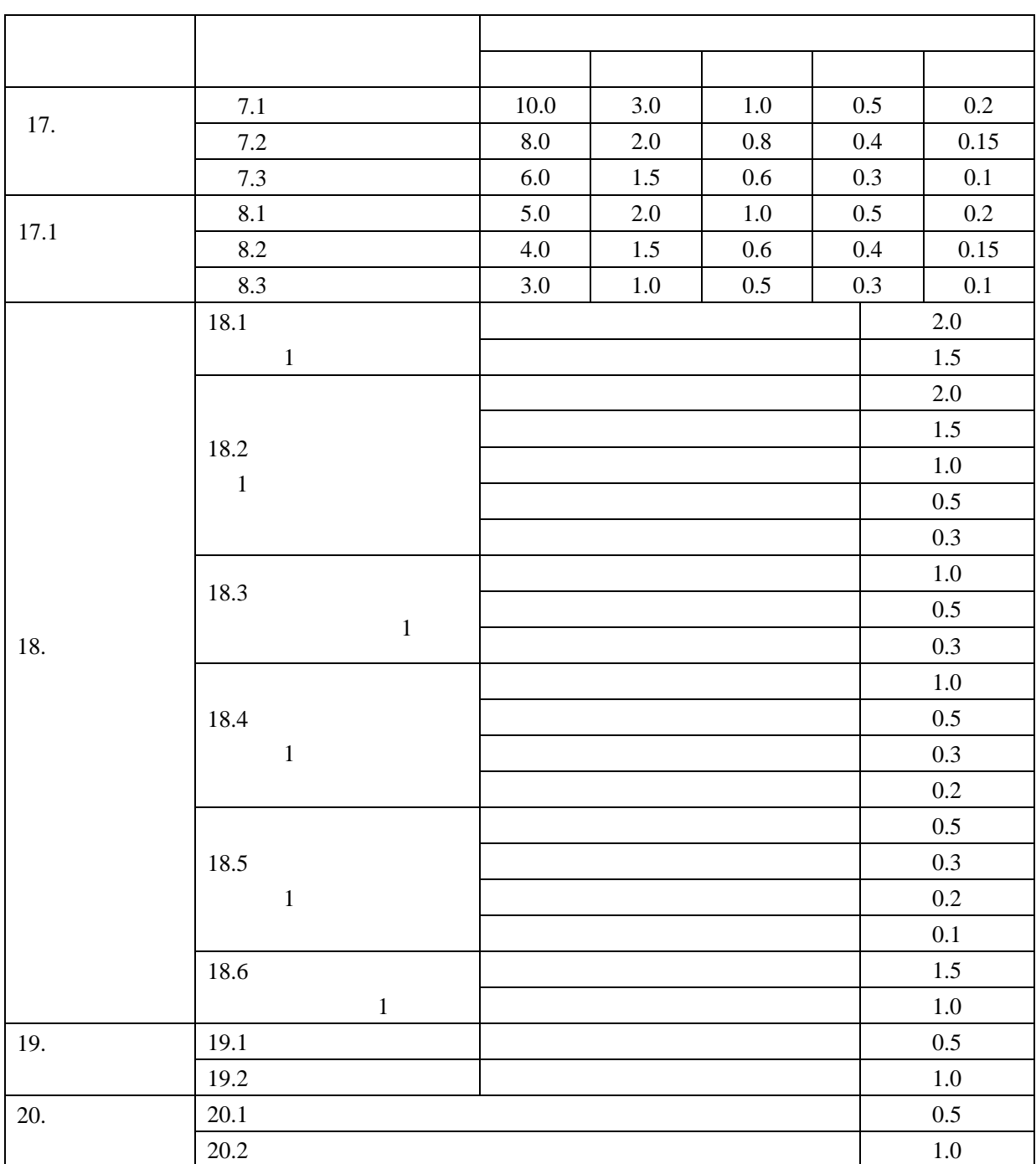

 $19.1$   $10$ 

19.2 省级优秀学生社团:学生所在学生社团被评为省级十佳社团,社团主要负责人(

1 5

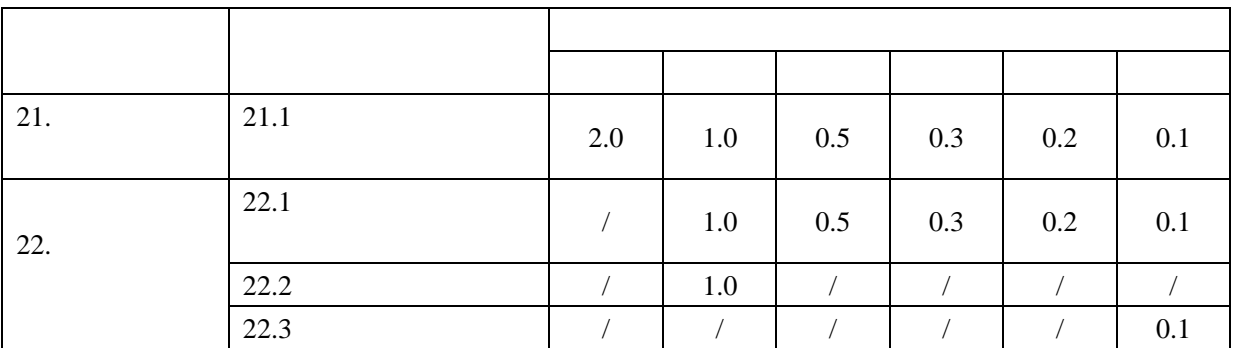

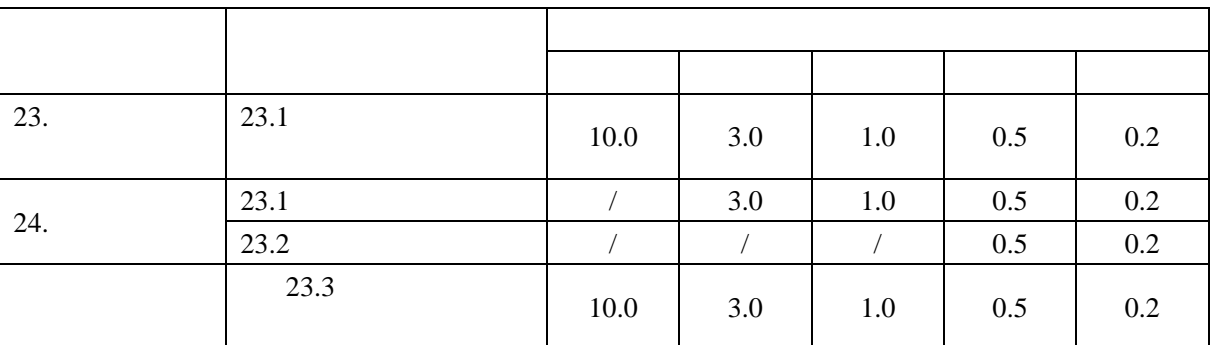

 $21.$ 

 $23.$ 

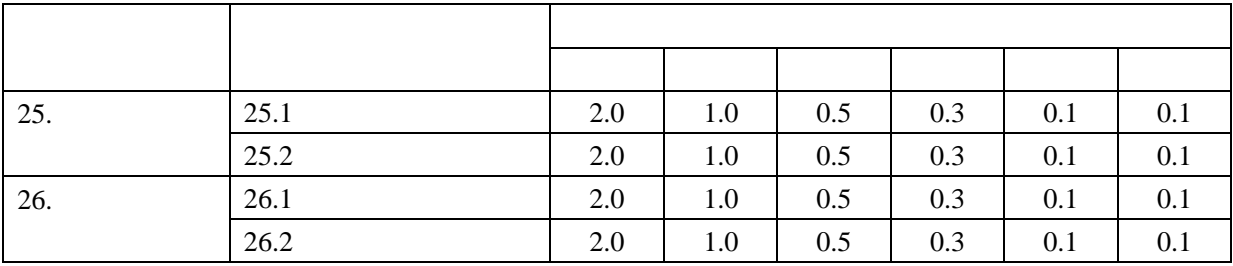

 $25.1.$  "5.25"

 $25.2$ 

 $26.1$ 

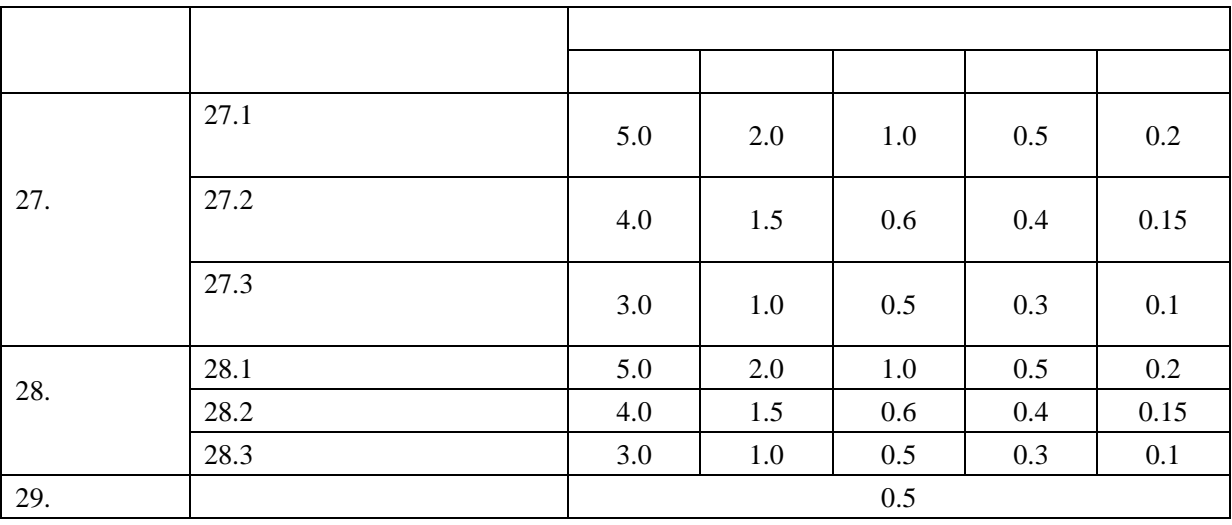

 $27.$ 

 $28.$ 

 $29.$ 

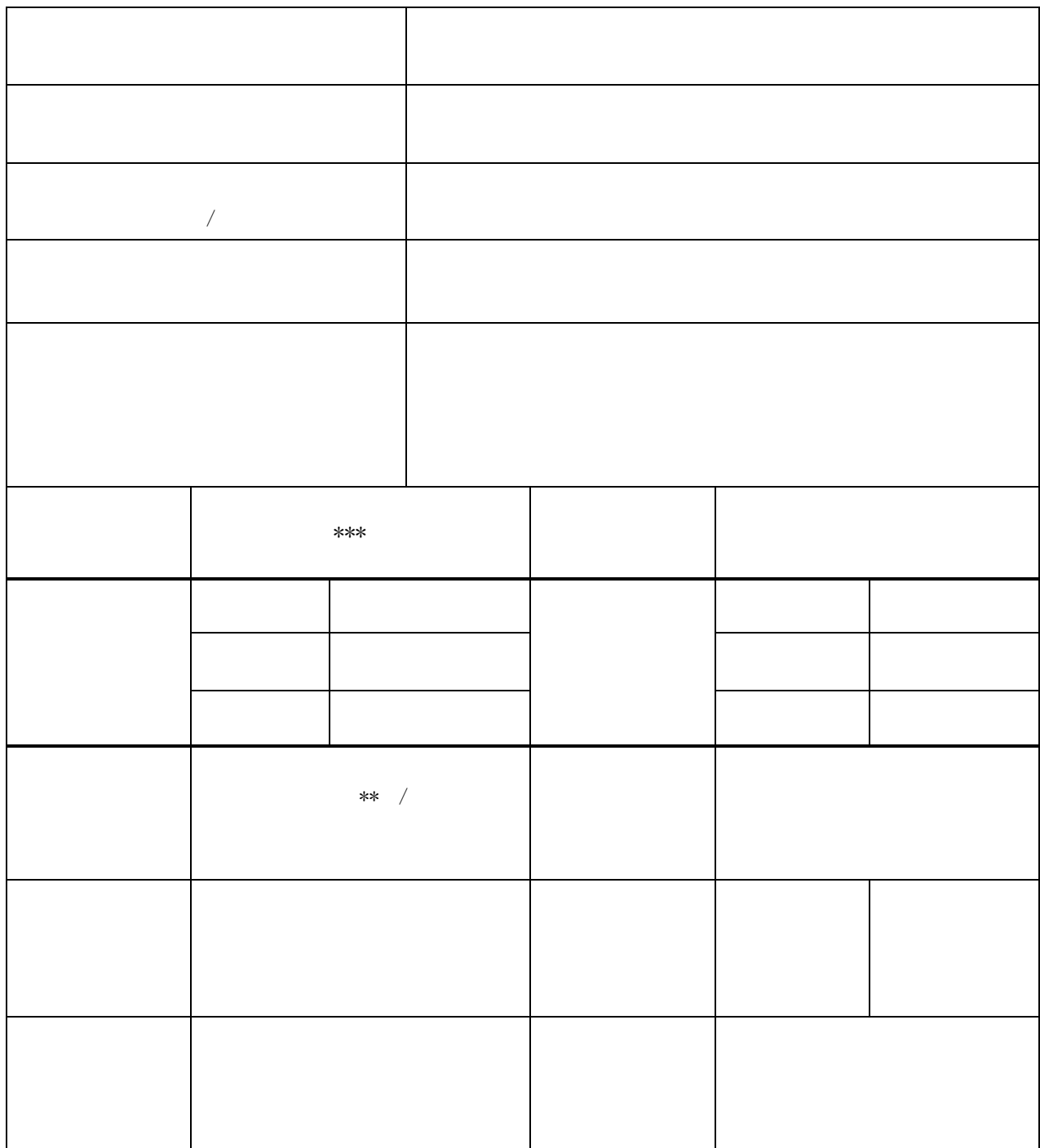

**2** 

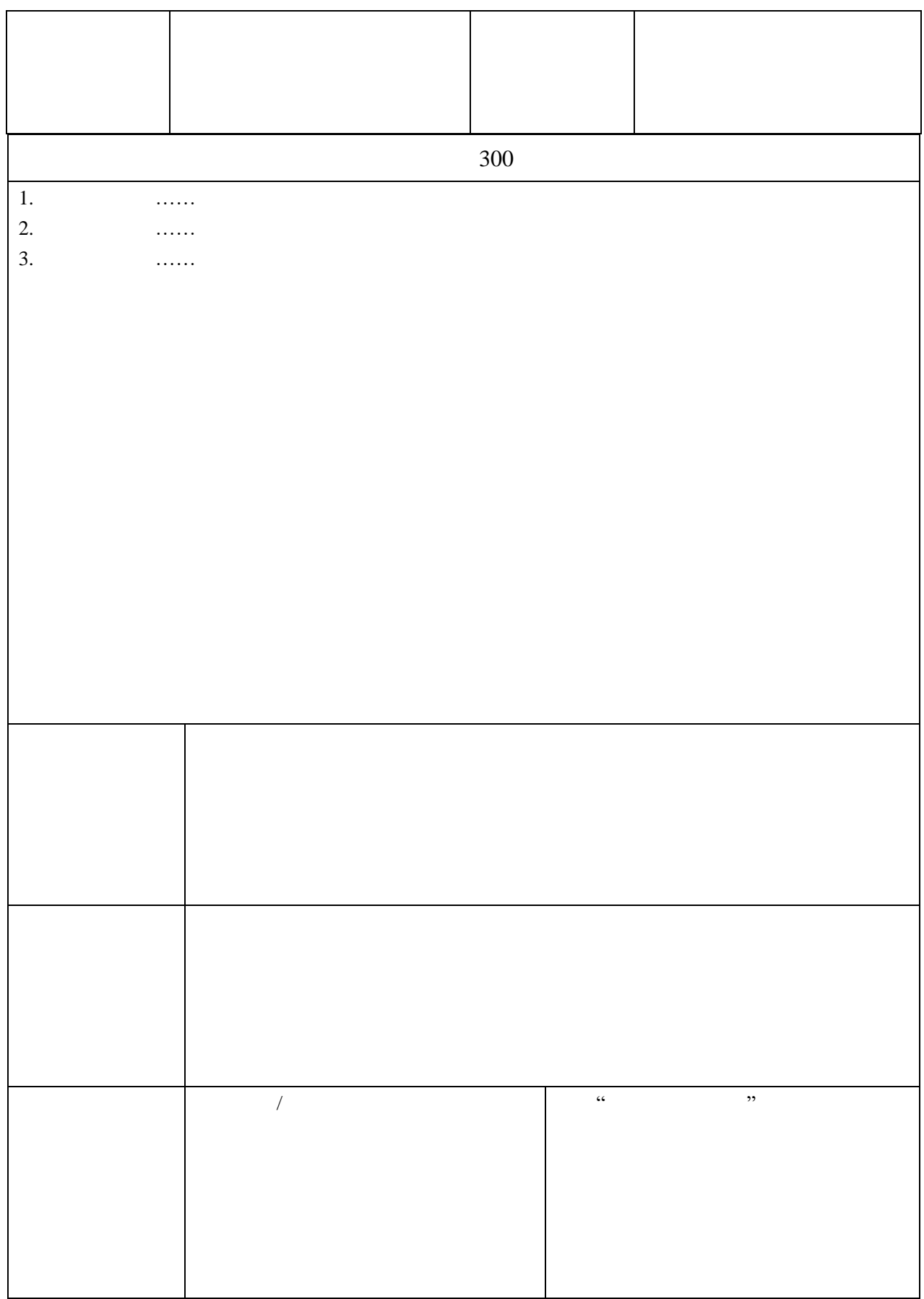

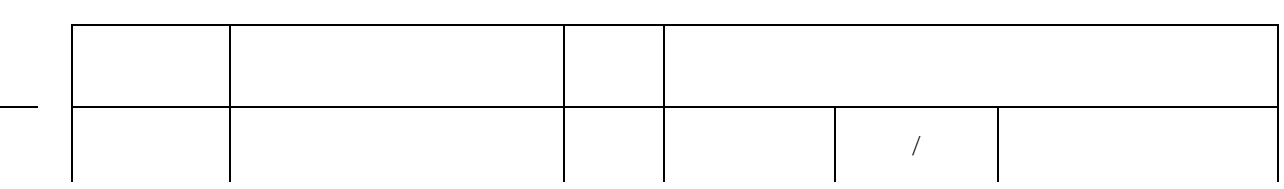

 $\circled{4}$ 

3

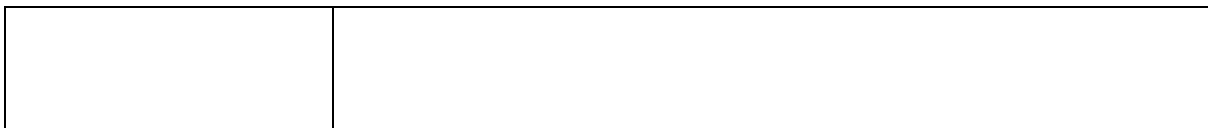

 $App \tweb$  $App \tweb$ 

App

vivo oppo 360  $MM$ 

App

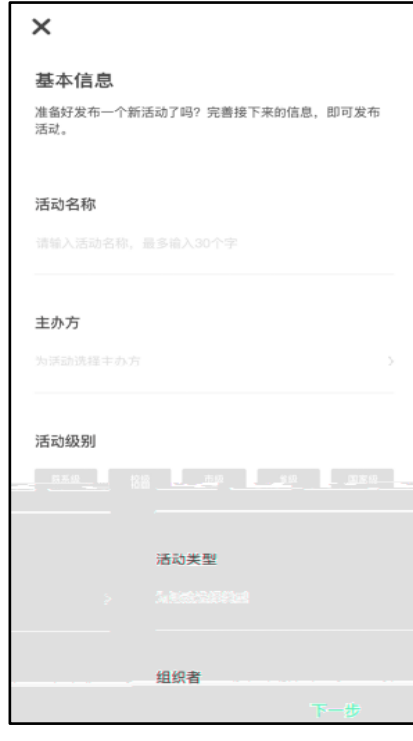

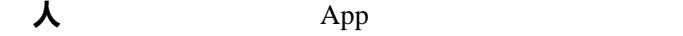

● 活动名称:不超过 30 个字

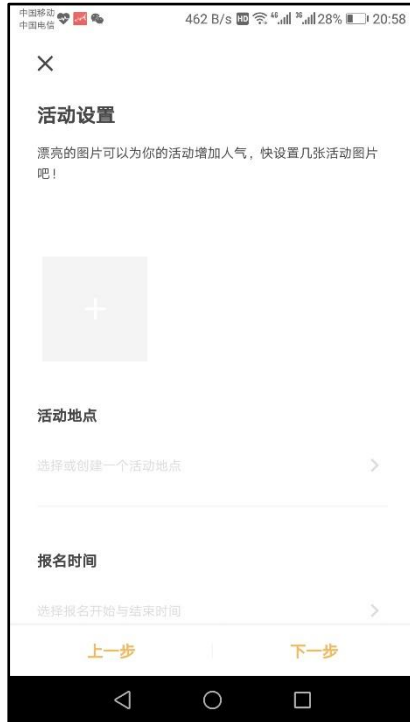

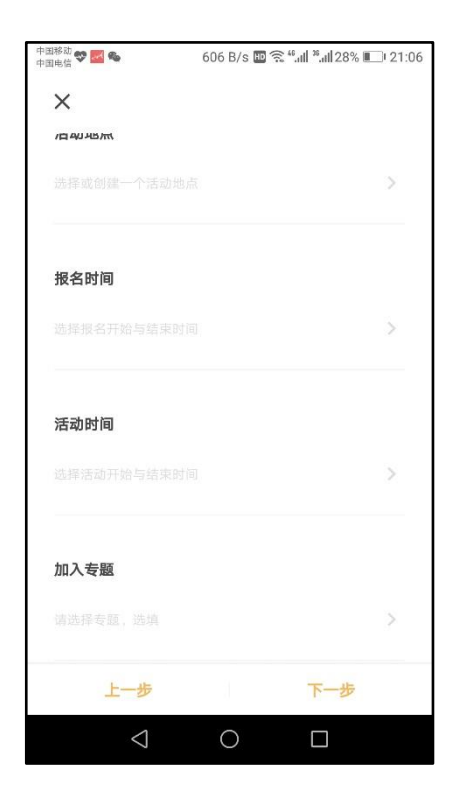

与

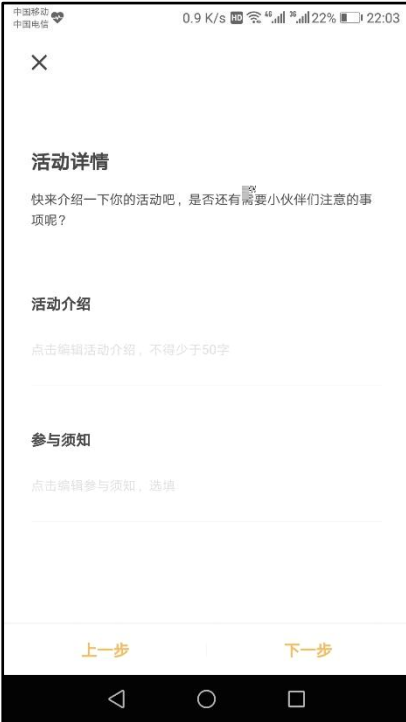

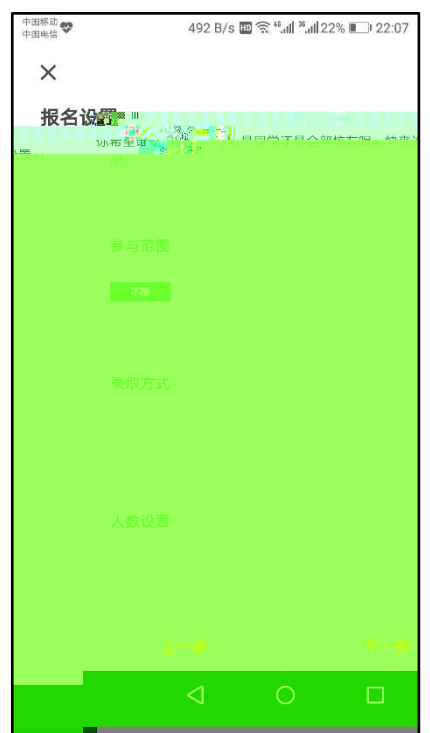

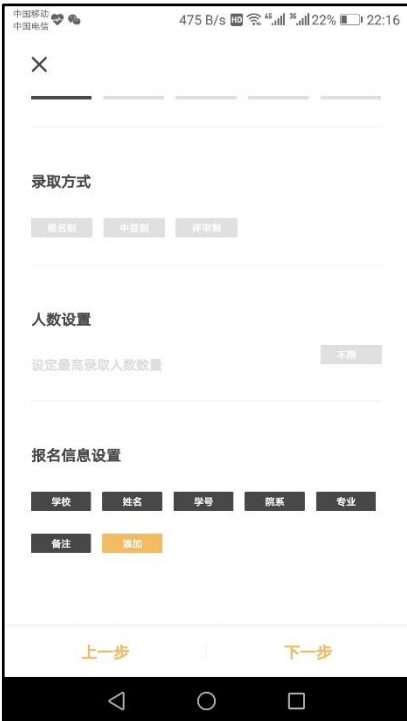

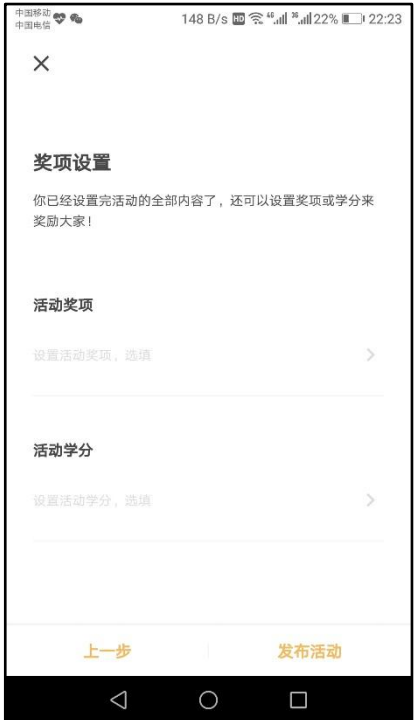

间至报名结束时间后 24 小时,若报

人数设置

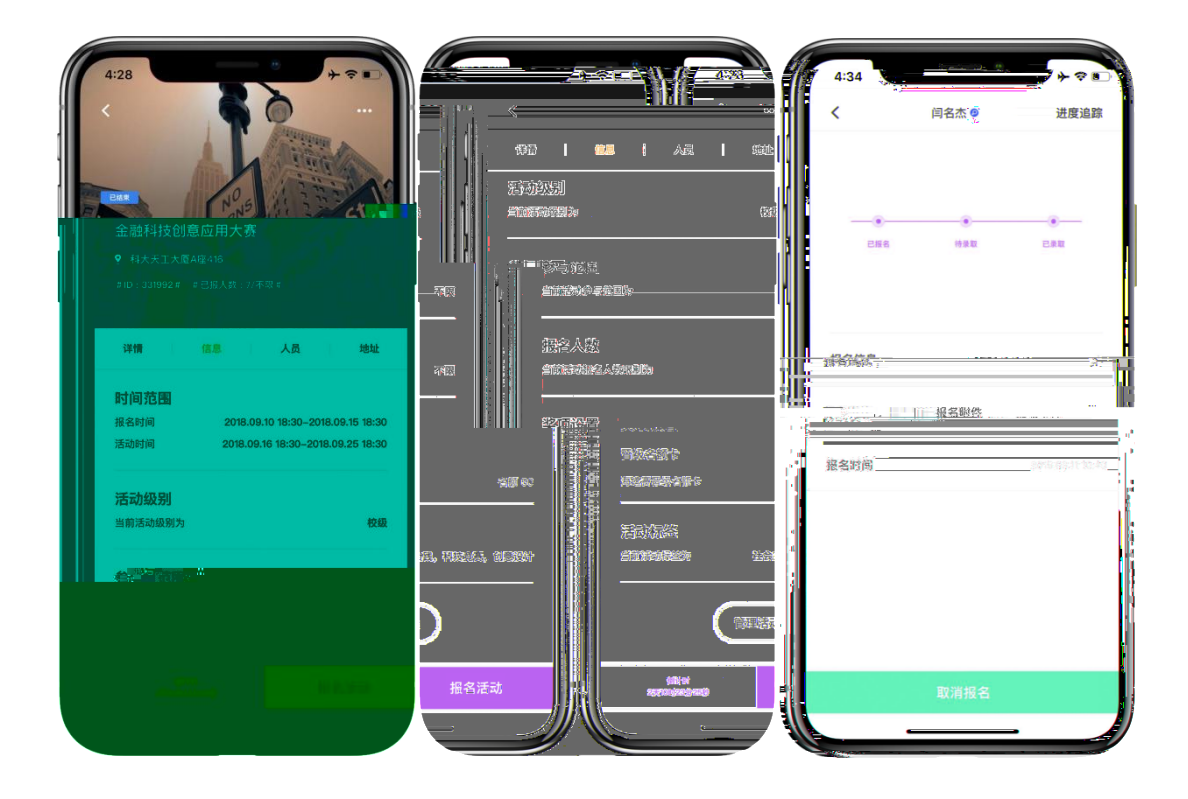

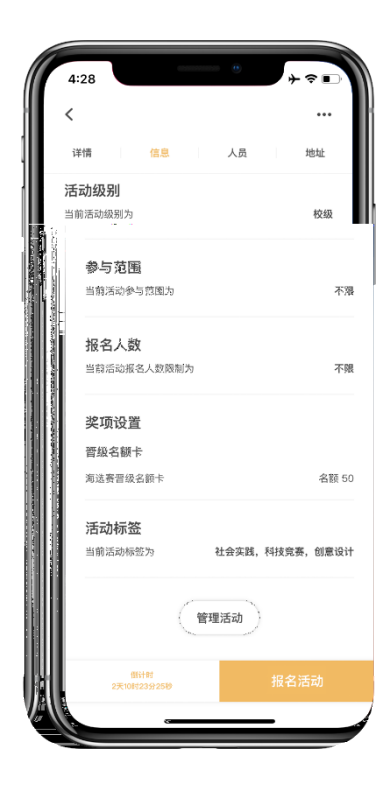

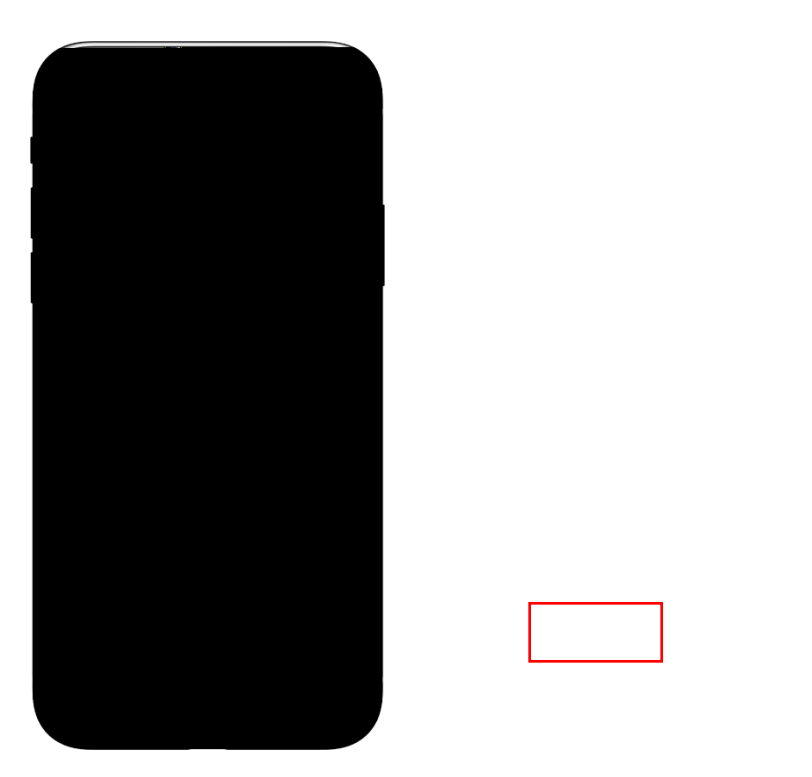

 $\rightarrow$ 

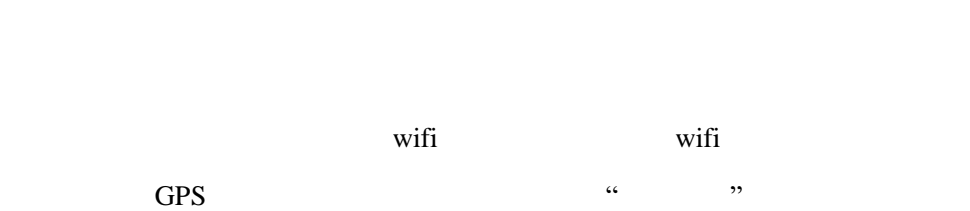

a.

 $\rightarrow$ 

● 有效时间:是指这个签到码的有效时间,如果二维码失效,则活动负责人修改签到

 $\overline{a}$ 

## $\cap$  7  $\cap$ £70

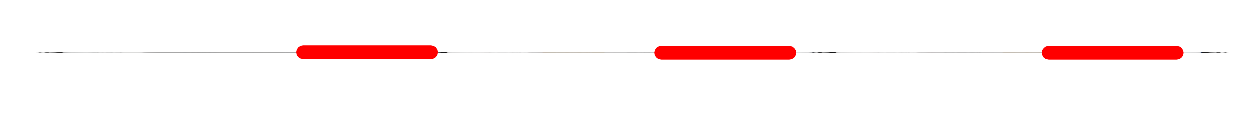

 $\alpha$  and  $\alpha$  and  $\alpha$  is equal  $\alpha$  is equal  $\alpha$  is equal  $\alpha$  is equal  $\alpha$ .

 $\lambda$ 

 $\boldsymbol{\lambda}$ 

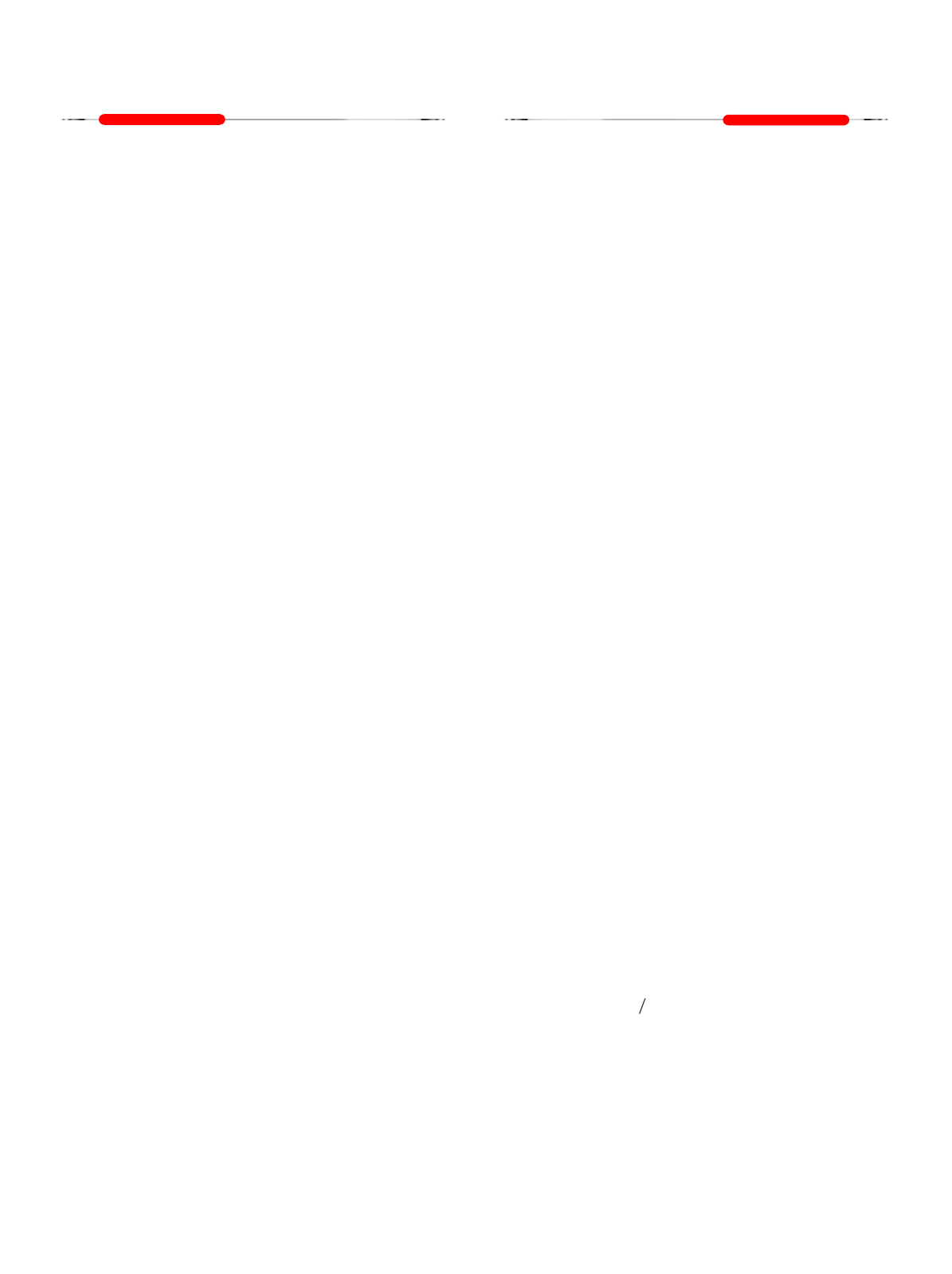

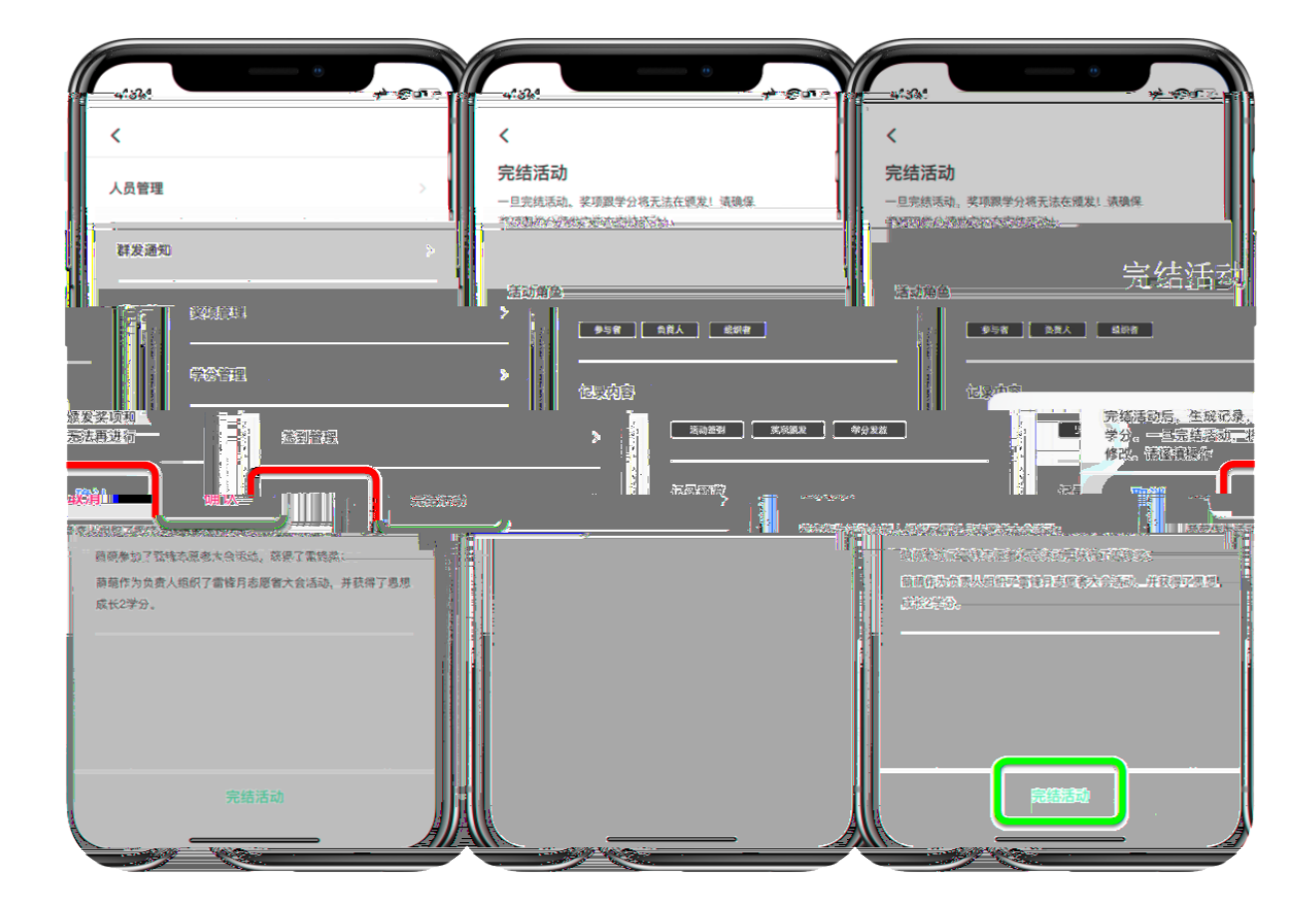

 $1$  1 20  $\overline{0}$ 

 $\mathsf{App}$  — —

Web

Web  $\lambda$ 

 $App$ 

## eb

<http://www.5idream.net/>

eb

 $\rm\,Web$ 

web web and  $\mathbf{w}$ 

Web

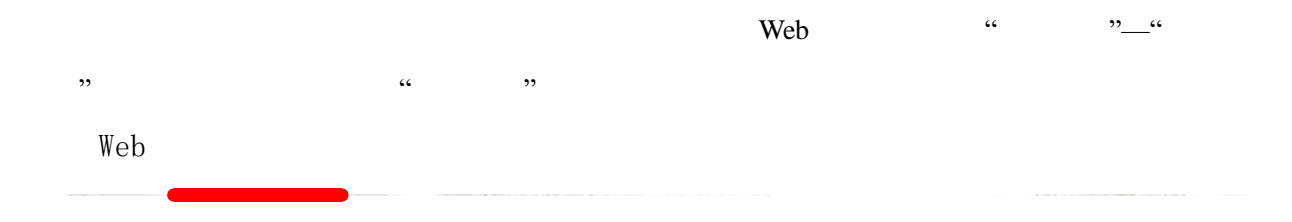

 $App$ 

 $Web$ 

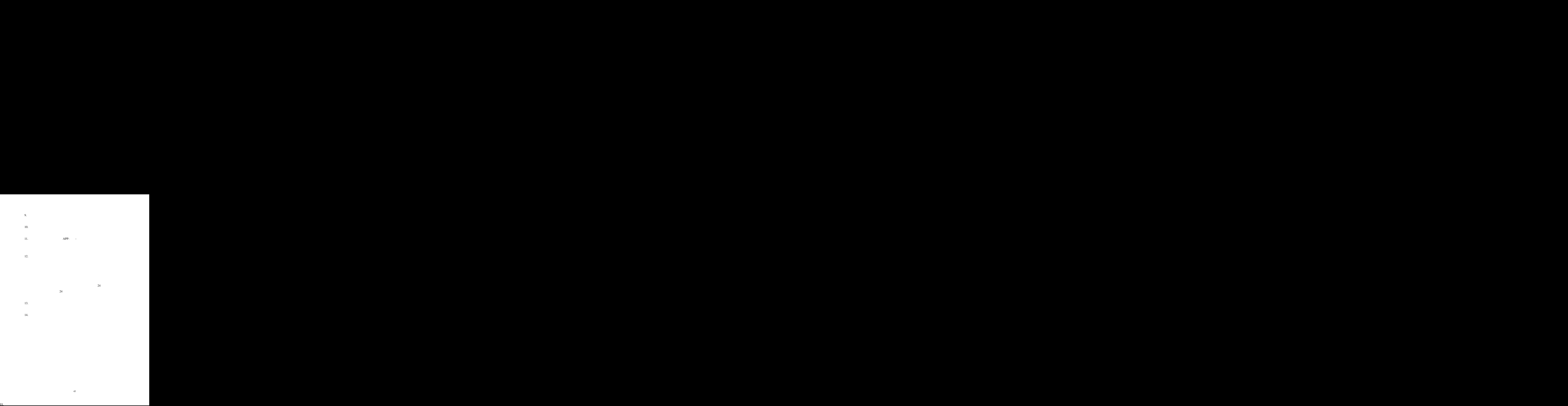

 $14.$ 

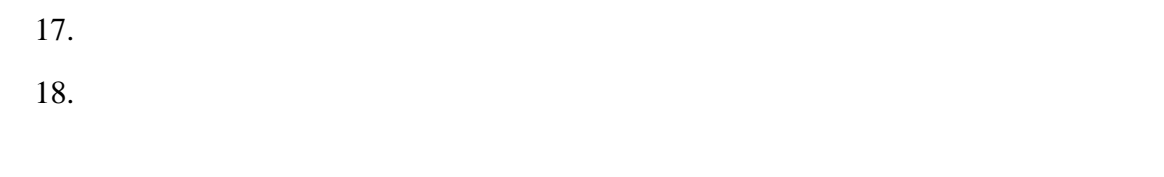

## App WIFI  $19.$ 20.  $\sqrt{2}$  $\sqrt{2}$

 $21.$ 

 $22.$ 

 $23.$ 

 $24.$ " $\blacksquare$  $25. 2$  $1$  App " $-$ "  $2 \t2$   $\frac{1}{2}$ 

 $27.$ 

 $28.$  $100$  0  $29.$  $\sim$  2

 $30.$  $3$  3  $1$  $31.$  APP"

 $32.$ 

33.

 $\sim$  3

 $34.$ " $\blacksquare$ 

 $35.$  1  $120$ 

 $36.$  $37.$  $38.$  $39.$ /  $\overline{y}$  $40.$  $41.$  $42.$  $\sim$ "功能菜单的原因主要有:  $1$ -管理活动 -不显示签到管  $/$  $/$ /  $2$ 

 $3$  $43.$  $44.$ ", 00 " 统确定的。  $45.$ 

 $46.$